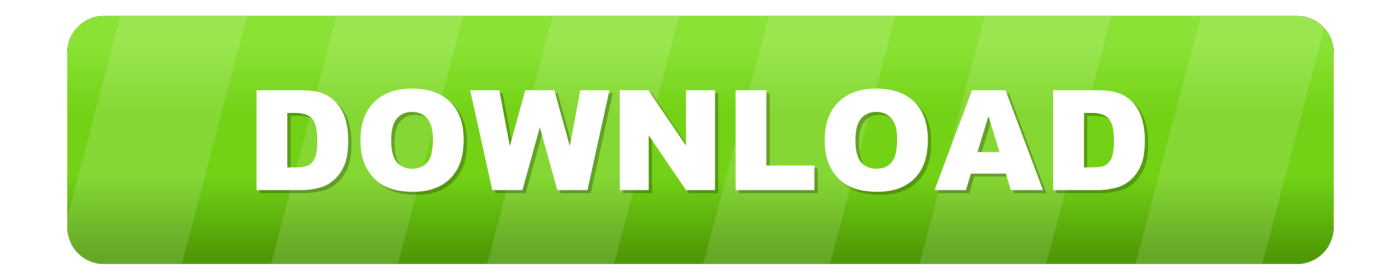

## [Making Nameless Folder In Windows](https://blltly.com/1qikxj)

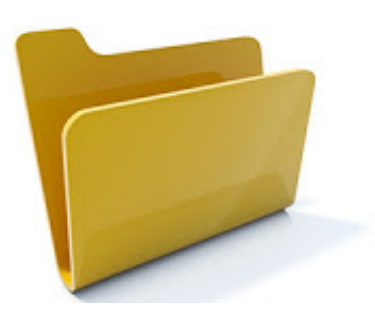

[Making Nameless Folder In Windows](https://blltly.com/1qikxj)

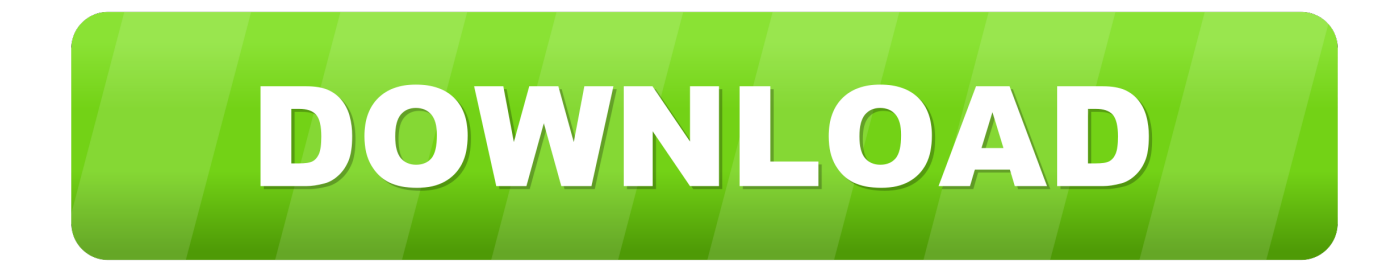

Best site to get all working make nameless folders, invisible text copy, how to ... Basically you canot create a folder with no name on windows operating system.. How to Create an Invisible Folder in Windows. Here's how you make an "invisible" folder on your desktop. 1. Create a new folder. 2. Right-click .... Have you ever wanted to create a nameless folder on your computer? You can fool your friends with this trick by creating a nameless folder. Here is step by step .... Create a new folder and press "0160" by holding Alt key on your keyboard. It will be created without name. Note: Numbers should be typed from .... By this article you will be able to create nameless file or folder in windows operating system. This is a very easy tricks.. How To Make Nameless Folder Before attempting this trick, try to make a folder with no name and you will fail to do so. This is what this trick will .... We know that, window does not allow me to make a Nameless folder. So by this trick, we can make a folder nameless. Howto? 1. Make a New Folder on .... Creating an unnamed file or folder in Windows is not a simple task. Even if you put a space instead of the name, you will not be able to do the .... But what if you want to create another nameless file or folder in the same directory ? For this you will have to rename the file with 2 spaces. Just follow the steps .... A bunch of nameless folders, using the same icons as the system folders, ... Inside, they are empty and have odd addresses (that Windows says cannot be ... The context menu only gives me the options to open, copy, create .... Steps are given below to create more than one nameless file or folder in Windows. 1. Select the file and press F2. 2. Hold the Alt key and type 0160 from the .... Make Nameless Folder..? Make a Newfolder on desktop or where ever you want. Right click on this created folder and select Rename. Erase the text showing .... Creating an unnamed file or folder in Windows is not a simple task. Even if you put a space instead of the name, you will not be able to do the .... MAKING NAMELESS FOLDER IN WINDOWS. In this small tutorial WE will show you a smilpe windows trick. Basically you can not make folder with no name on .... Note: The file or folder that seems nameless is actually named with a single blank space. How to create another folder without name on the same .... Posted in Windows XP by Community Submission. To create a nameless folder... Creat a new folder, and when asked to type in the name. Leave it blank.. as .... Creating an invisible folder (unnamed folder with transparent icon) is easy and fun in Windows 10. It can help you in safeguarding the files you .... Now after the folder has gone nameless, we are going to have the icon disappear too. Just right-click on the folder, and select properties. Go to Customize and ...

A folder with no name will be created. Change its icon, and you could have a smart-looking folder on your desktop. namelessfolder. Looks pretty .... Do you like to learn this easy trick and create a Nameless folder or file in you Desktop or inside any other Folder in your Windows OS ?

bdeb15e1ea

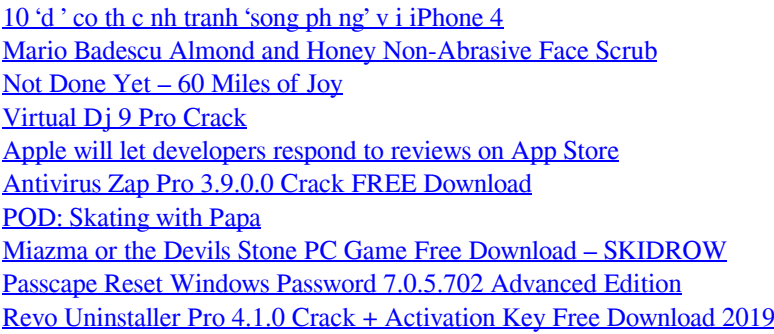